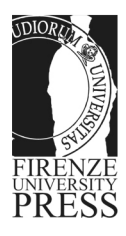

## **NORME EDITORIALI FUP (Scienze umane e scienze sociali)**

### **Sommario**

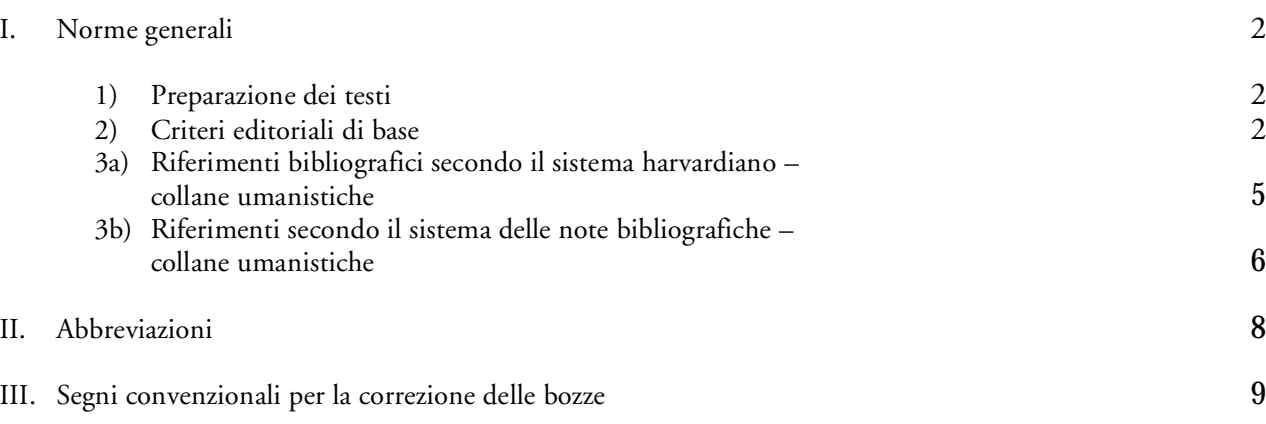

# <span id="page-1-0"></span>**I. NORME GENERALI**

## **1) PREPARAZIONE DEI TESTI**

L'autore è invitato a fornire il materiale attenendosi alle seguenti indicazioni:

### **Testo:**

- una copia cartacea e una su supporto elettronico della versione definitiva dell'opera, indicando sull'etichetta cd-rom il formato usato (es. .doc, .rtf, ecc.)
- un titolo breve da utilizzare per "intestazione della pagina" nel caso il titolo sia più lungo di 20 caratteri;
- le pagine devono essere numerate progressivamente;
- le note a pié di pagina, all'interno del testo, devono essere numerate progressivamente e ricominciare da 1 per ogni capitolo/saggio; nelle note non si devono usare capoversi e/o elenchi puntati o numerati;
- in caso di testo composto da più saggi, si richiedono file word separati per ogni contributo, con specificato, all'inizio del testo, il nome e il cognome dell'autore;
- il testo (se necessario) deve essere suddiviso in capitoli e paragrafi (si sconsigliano suddivisioni del testo che superino tre livelli di gerarchia);
- un indice dettagliato nel quale siano riportate tutte le suddivisioni adottate nel testo;
- nel caso sia previsto un indice analitico, le voci da inserire in tale indice devono essere marcate all'interno del testo consegnato con lo strumento apposito di word (consultare le istruzioni del programma di elaborazione testi); in alternativa può essere fornito un elenco delle voci (per es. Cognome Nome) da inserire nell'indice;
- una breve nota biografica (max 300 battute) ed un abstract/riassunto (max 800 battute) dell'opera. L'abstract deve essere conciso ma al contempo fornire esaurienti informazioni sul contenuto del testo;
- un elenco di 4-5 parole chiave, in italiano, che verranno utilizzate per l'indicizzazione e la soggettazione bibliografica.

L'autore è invitato ad avere particolare cura nella preparazione del testo in quanto è previsto solo un giro di bozze. Gli indici completi di numero di pagina verranno compilati solo sulle bozze impaginate.

### **Figure, tabelle e grafici**:

- non devono essere inserite nel file di testo (doc; rtf) ma fornite in file separati, numerati progressivamente e richiamati nel testo (es. Fig. 3.3, Tab. 4.5);
- figure in formato TIFF (con risoluzione a 300 DPI/pollice alla fonte), EPS o PDF;
- tabelle in formato Word o Excel;
- grafici in EPS o nel formato del foglio elettronico originale (Excel o altro).

### **2) CRITERI EDITORIALI DI BASE**

### **Uso degli spazi**

- Usare uno spazio singolo dopo ciascun segno di interpunzione e nessuno spazio prima, fatta eccezione per le lineette e le parentesi aperte;
- Mai inserire due o più spazi bianchi consecutivi;
- Non lasciare spazi all'interno delle parentesi e delle virgolette; cioè:

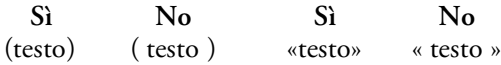

• Non lasciare spazi prima del segno di interpunzione e lasciarne uno dopo:

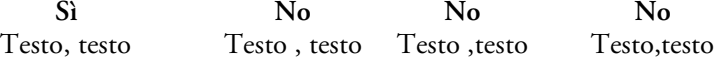

Firenze University Press – Università degli Studi di Firenze – Borgo Albizi, 28 – 50122 Firenze (Italy)<br>tel: (0039) 055 2743051 – fax: (0039) 055 2743051 – comail: info@fupress.com – url: http://www.fupress.com/<br>codice fis

#### **Formattazione**

- Scrivere in corsivo soltanto le parole straniere che non sono di uso comune. Per orientarsi si può prendere come riferimento un dizionario italiano recente e scrivere in corsivo soltanto le parole straniere che non sono nomi propri e non sono presenti nel dizionario;
- Non usare sottolineatura né grassetto all'interno del testo e delle note;
- Il maiuscolo e il maiuscoletto devono essere usati solo dove siano indispensabili;
- Scrivere in grassetto i titoli dei capitoli, dei paragrafi e degli eventuali sottoparagrafi;
- I titoli di libri, film, ecc. vanno in corsivo e devono essere riportati in modo esattamente conforme all'originale, anche se violano i presenti criteri;
- Usare le lettere accentate maiuscole anche se non presenti sulla tastiera del computer (consultare le istruzioni del programma di elaborazione testi utilizzato per scoprire il modo più semplice di inserirle nel testo), quindi scrivere È e non E'.

#### **Apici e trattini**

• I numeri in apice che rimandano alla note devono essere scritti sempre prima del segno di interpunzione: **Sì No**

Testo testo<sup>1</sup>. . Testo testo.<sup>1</sup>

- l trattino breve -, senza spazi né prima né dopo, si usa per indicare l'intervallo tra numeri e per separare parole composte;
- Il trattino che si usa per gli incisi, per proposizioni parentetiche e per introdurre citazioni fuori corpo è quello medio –, preceduto e seguito da spazio. Va usato con parsimonia, solo quando indispensabile a rendere meno ambigua una frase; altrimenti per le parentetiche sono preferite le virgole.

#### **Virgolette e brani riportati**:

• Le parole menzionate (non usate) vanno tra virgolette caporali:

**Es.**

la parola «cane» ha quattro lettere.

• Le parole usate in senso traslato vanno tra apici singoli:

**Es.**

il regista di questo film è un 'cane'.

• Le citazioni e il discorso diretto se non superano le duecento battute spazi inclusi (orientativamente due righe di testo così come visualizzato e stampato dal proprio programma di elaborazione testi) vanno *in tondo* tra virgolette cosiddette caporali « aperte e » chiuse, secondo lo schema:

**Sì No**

testo «citazione citazione» testo. testo "citazione citazione" testo

Le citazioni più lunghe vanno a capo con rientro a sinistra di 1 cm (su come far rientrare il testo a sinistra consultare la guida del proprio programma di elaborazione testi) in tondo e senza virgolette. L'eventuale indicazione bibliografica secondo il sistema harvardiano (vedi paragrafo 3) deve essere inserita prima del segno d'interpunzione finale.

**Es.**

La diffusione tra i giovani di orientamenti improntati al liberalismo culturale si può interpretare come il segno di un'avanzata laicizzazione della morale – già ravvisata nella prima e pionieristica ricerca sui giovani della provincia fiorentina (Carbonaro A.; Lumachi F. 1962).

In caso di interpolazione iniziale la prima riga va giustificata senza rientro.

**Es.**

[...] una distribuzione diversa si presenta nel caso dell'eutanasia: se da un lato si osserva una forte accettazione di questo pratica, la media relativamente più bassa risente del rifiuto nettamente deciso che molti giovani esprimono.

• Le citazioni all'interno di altre citazioni vanno tra doppi apici secondo lo schema: testo «citazione citazione "citazione nella citazione" citazione».

**Es.**

Il rapporto che sussiste tra la totalità dell'esperienza vissuta e le molteplici immagini di essa fornite «non è certo quello di una descrizione completa, in cui gli oggetti di quelle storie potrebbero essere conosciuti così "come realmente sono stati"».

- Nelle citazioni da poesie i versi vanno separati con la barra /, se sono lunghe almeno quattro versi vanno a capo con rientro a sinistra di 1 cm, senza virgolette e con versi separati da ritorni a capo.
- Le interpolazioni del testo citato vanno tra parentesi *quadre*, compresi i tagli, indicati dai tre punti di sospensione inseriti appunto tra parentesi quadre.

### **Paragrafazione**:

• Si usa la numerazione secondo il modello seguente. Esempio

1., 2., ...; 1.1, 1.2, ...; 1.1.1, 1.1.2, ... ;

- Gli ordini di paragrafi non devono essere superiori a tre.
- Gli elenchi devono essere puntati o numerati secondo i seguenti esempi:

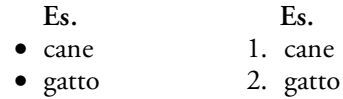

**Paragrafi con formule nel testo**:

- Uniformazione grafica (font, corpo, interlinea);
- Le formule vanno gestite in maniera che non alterino l'interlinea del paragrafo, per esempio diminuendo se possibile il corpo o agendo su apici e pedici. Nel caso di formule particolarmente complesse (es. formule su due livelli) si mandi la formula a capo.

**Es:** Siano

$$
\overline{\xi} = \frac{1}{N} \sum_{i=1}^N \xi_i
$$

le vendite medie, e perciò

$$
S_0 = \sum_{i=1}^N \xi_i = N \overline{\xi}
$$

le vendite totali esterne al distretto

### **Tabelle, grafici, figure:**

• I testi delle tabelle, le legende dei grafici, le didascalie di figure e tabelle devono essere uniformi per quanto riguarda font, corpo, interlinea.

Per esempio nel caso delle tabelle i testi contenuti nelle celle devono essere tutti dello stesso font (es. Times New Roman), allineati al centro, con uso coerente di maiuscolo, corsivi e/o altra formattazione, con la stessa interlinea;

• Nel caso di ricorrente uso di tabelle, indicare alla fine del brano, fra parentesi tonde, la tabella alla quale si riferisce;

**Es.**

i giovani diciottenni e i giovani trentacinquenni mostrano un profilo valoriale sostanzialmente identico (vedi Tab.1.2).

## <span id="page-4-0"></span>**3a) RIFERIMENTI BIBLIOGRAFICI SECONDO IL SISTEMA HARVARDIANO – COLLANE UMANISTICHE<sup>1</sup>**

Il sistema harvardiano esclude le note bibliografiche. Nel caso in cui si faccia riferimento a un altro testo (non importa se nel testo principale o in nota) secondo questo sistema si dovrà inserire nel testo principale dell'opera, fra parentesi tonde, un'indicazione sintetica del testo a cui si fa riferimento, gli estremi del quale sono riportati soltanto in bibliografia.

Le voci bibliografiche devono essere complete di tutti gli elementi basilari come mostrato nello schema sottostante.

• Non si usa *mai* il maiuscoletto né il maiuscolo per i cognomi e le iniziali degli autori. Per la stesura delle voci bibliografiche ci si rifaccia a quanto riportato nella tabella sottostante:

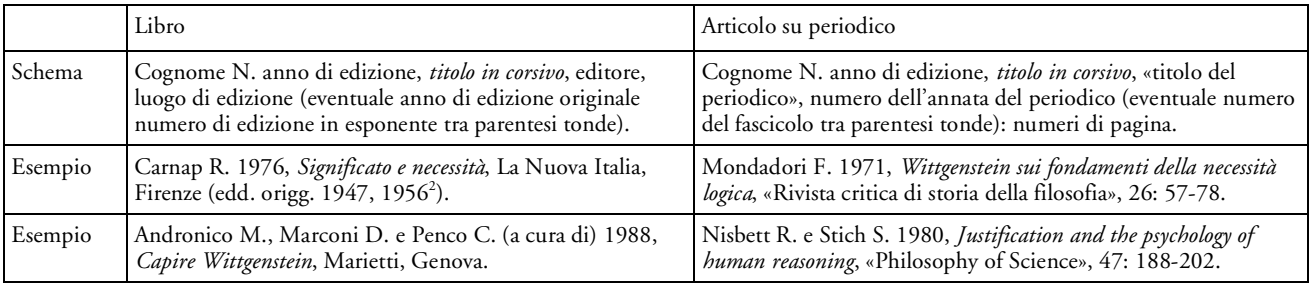

• I riferimenti ad articoli pubblicati in raccolte o altre parti di libri seguono gli stessi criteri indicati per i due casi precedenti, in più nel caso in cui l'autore sia lo stesso non si ripete il nome, ma si scrive Id. **Es.:**

Dennett D.C. 1991, *I sistemi intenzionali* (ed. orig. 1971), in Id., *Brainstorms*, Adelphi, Milano (ed. orig. 1978): 37-65.

• Nel caso in cui siano presenti in bibliografia più opere dello stesso autore le voci successive alla prima sono indicate con un tratto lungo. Se sono presenti opere dello stesso autore edite nello stesso anno si dovrà aggiungere una lettera progressiva per distinguerle.

**Es.:**

Dennett D.C. 1991a, *I sistemi intenzionali* (ed. orig. 1971), in Id., *Brainstorms*, Adelphi, Milano (ed. orig. 1978): 37-65.

–– 1991b, *Real Patterns*, «Journal of Philosophy», 89: 27-51.

• Nel caso in cui un'opera abbia molti autori o curatori si evita l'abbreviazione AA.VV. che non ha alcuna valenza bibliografica. Ci si può limitare a indicare il nome del primo autore o curatore in ordine alfabetico facendolo seguire dalla dicitura «*et al.*»:

Andronico M. *et al.* (a cura di) 1988, *Capire Wittgenstein*, Marietti, Genova.

• Per le citazioni da siti web dovrà essere indicato l'indirizzo completo del sito (fra <>) e data di consultazione (mese/anno). Articoli o libri online vengono trattati come gli articoli e libri a stampa con l'aggiunta dell'indirizzo web.

**Es.:**

Adorno F., *Storia di parole e di concetti. metafisica, ontologia, estetica,* in *Enciclopedia Multimediale delle Scienze filosofiche*, <http://www.emsf.rai.it/interviste/interviste.asp?d=394> (01/08).

Ahlbäck P.M. 2007, *The Reader! The Reader! The Mimetic Challenge of Addressivity and Response in Historical Writing*, «Cromohs», 12, 1-17, <URL: http://www.cromohs. unifi.it/12\_2007/ahlback\_reader.html> (01/08).

Calvo M., Ciotti F., Roncaglia G. (a cura di) 2003, *Internet 2004*, Laterza, Roma-Bari, <http://www.laterza.it/internet/index.htm> (01/08).

• I riferimenti inseriti nel testo dovranno riportare semplicemente il cognome dell'autore (per esteso) la data di edizione dell'opera e le eventuali pagine specifiche dopo due punti, inseriti tra parentesi tonde.

**Es.:**

 $1$  Da usarsi in alternativa ai riferimenti secondo il sistema delle note bibliografiche (v. p. 6).

Firenze University Press – Università degli Studi di Firenze – Borgo Albizi, 28 – 50122 Firenze (Italy)<br>tel: (0039) 055 2743051 – fax: (0039) 055 2743051 – comail: info@fupress.com – url: http://www.fupress.com/<br>codice fis

<span id="page-5-0"></span>Solo nel caso in cui ci sia più di un autore in bibliografia con lo stesso cognome si farà seguire il cognome dall'iniziale del nome. Come già visto, se in bibliografia si sono inserite più opere dello stesso autore edite nello stesso anno, le si distinguono con lettere progressive, ovviamente anche nei riferimenti.

**Es.:**

Sul tema dello 'strumentalismo' già teorizzato nelle sue prime analisi del problema mente-corpo (Dennett 1991a) [...]. Dennett è tornato con una controversa argomentazione in (Dennett 1991b: 45- 60; Andronico 1988: 96).

### **3b) RIFERIMENTI SECONDO IL SISTEMA DELLE NOTE BIBLIOGRAFICHE – COLLANE UMANISTICHE<sup>2</sup>**

Il sistema delle note bibliografiche prevede che ogni riferimento a un altro testo inserito nel testo principale rimandi a un'apposita nota bibliografica all'interno della quale ne sono indicati gli estremi.

Le voci bibliografiche devono essere complete di tutti gli elementi basilari come mostrato nello schema sottostante.

• Non si usa *mai* il maiuscoletto né il maiuscolo per i cognomi e le iniziali degli autori. Per la stesura delle voci bibliografiche ci si rifaccia a quanto riportato nella tabella sottostante:

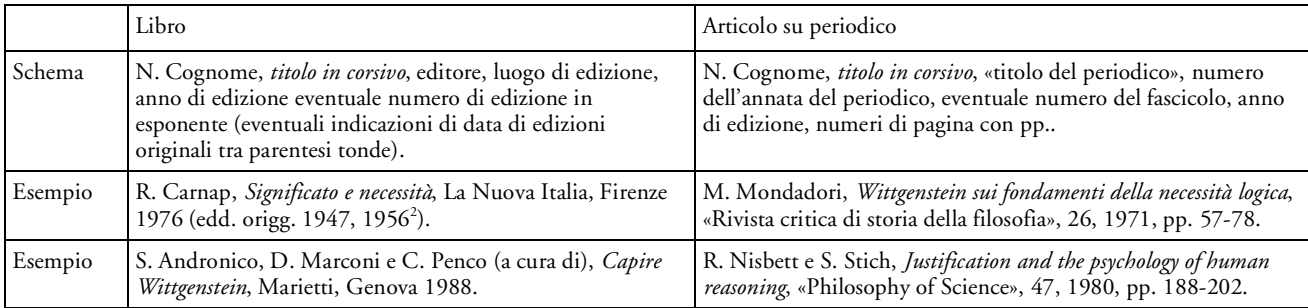

• Nel caso in cui un'opera abbia molti autori o curatori si evita l'abbreviazione AA.VV. che non ha alcuna valenza bibliografica. Ci si può limitare a indicare il nome del primo autore o curatore in ordine alfabetico facendolo seguire dalla dicitura «*et al.*».

**Es.:**

M. Andronico *et al.* (a cura di), *Capire Wittgenstein*, Marietti, Genova 1988.

• I riferimenti ad articoli pubblicati in raccolte o altre parti di libri seguono gli stessi criteri indicati per i due casi precedenti, in più nel caso in cui l'autore sia lo stesso non si ripete il nome, ma si scrive Id.

**Es.:**

D.C. Dennett, *I sistemi intenzionali* (ed. orig. 1971), in Id., *Brainstorms*, Adelphi, Milano 1991 (ed. orig. 1978), pp. 37-65.

• Nel caso di citazioni o riferimenti a passi isolati all'interno del testo si dovranno dare precise indicazioni di pagina, ad es.:

D.C. Dennett, *I sistemi intenzionali* (ed. orig. 1971), in Id., *Brainstorms*, Adelphi, Milano 1991 (ed. orig. 1978), p. 37.

• Nei riferimenti a opere già citate si indicano solo autore e titolo (eventualmente abbreviato in modo riconoscibile) seguiti dalla dicitura «cit.», ad es.:

**Es.:**

Dennett, *I sistemi intenzionali*, cit., p. 37.

• Nei riferimenti ripetuti si usa la dicitura «ivi» nel caso in cui si faccia riferimento alla stessa opera, ma non alle stesse pagine, la dicitura «*ibid.*» in corsivo nel caso in cui si faccia riferimento alla stessa pagina.

**Es.:** Dennett, *I sistemi intenzionali*, cit., p. 37.

<sup>2</sup> Da usarsi in alternativa ai riferimenti bibliografici secondo il sistema harvardiano (v. p. 3).

Firenze University Press – Università degli Studi di Firenze – Borgo Albizi, 28 – 50122 Firenze (Italy)<br>tel: (0039) 055 2743051 – fax: (0039) 055 2743051 – comail: info@fupress.com – url: http://www.fupress.com/<br>codice fis

Cfr. ivi, p. 39. [dopo il precedente equivale a: Dennett, *I sistemi intenzionali*, cit., p. 39.] *Ibid.* [dopo il precedente equivale a: Dennett, *I sistemi intenzionali*, cit., p. 39.]

• Per le citazioni da siti web dovrà essere indicato l'indirizzo completo del sito (fra <>) e data di consultazione (mese/anno). Articoli o libri online vengono trattati come gli articoli e libri a stampa con l'aggiunta dell'indirizzo web.

**Es.:**

*Notiziario dell'accademia della Crusca*, <http://www.accademiadellacrusca.it/notiziario.shtml> (10/07).

P.M. Ahlbäck, *The Reader! The Reader! The Mimetic Challenge of Addressivity and Response in Historical Writing*, «Cromohs», 12, 2007, 1-17, <URL: http://www.cromohs. unifi.it/12\_2007/ahlback\_reader.html> (01/08).

M. Calvo, F. Ciotti, G. Roncaglia (a cura di), *Internet 2004*, Laterza, Roma-Bari, 2003, <http://www.laterza.it/internet/index.htm> (01/08).

Firenze University Press – Università degli Studi di Firenze – Borgo Albizi, 28 – 50122 Firenze (Italy)<br>tel: (0039) 055 2743051 – fax: (0039) 055 2743051 – comail: info@fupress.com – url: http://www.fupress.com/<br>codice fis

## <span id="page-7-0"></span>**II. ABBREVIAZIONI**

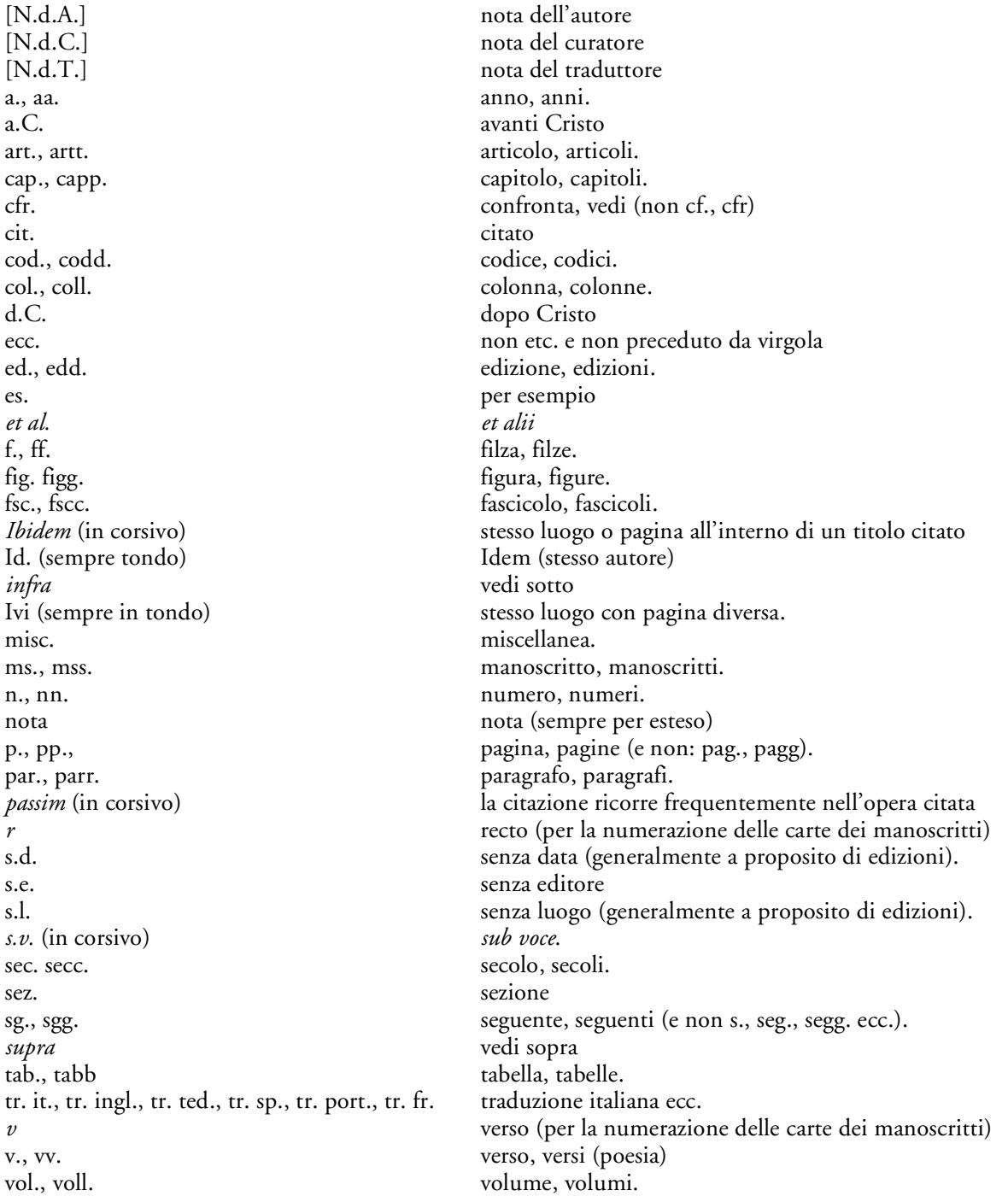

Nel caso si ritenga opportuno adottare una specifica serie di abbreviazioni, ad esempio per i titoli dei testi classici, è necessario apporre una legenda esplicativa conforme agli usi standard della disciplina di riferimento.

## <span id="page-8-0"></span>**III. SEGNI CONVENZIONALI PER LA CORREZIONE DELLE BOZZE**

N.B.: le correzioni sulle bozze devono essere effettuate preferibilmente a penna rossa e mai a matita.

#### Esempio di correzione delle bozze

Errore tipografico, o di stampa. Avviene spesso al compositore a macchina, o a mano, di commettere degli errori, ma questi dovrebbero venire ovviatidalla 【※ correzione che avviene in fase di bogzza, sulla 1× quale è bene cercare di spuntare e segnalare Ta tutti gli errori che si riscontrano soli di testo che di grafica ad esempio il corpo del carattere, li maiuscoli, i corsivi, l'interlineatura, ecc. Alle volte può capitare dei lasciti nella copre dei fasciu nena coraccomanda di scrivere per questa eventualità si accanto le parole, o frasi che mancano, in maniera chiara e leggibile. 은 I segni di correzione su questo originale sono solo un esempio di come intervenire su di un testo da corregille, questi segni hanno un loro linguaggio ma volendo molti altri segni si possono aggiungere a scelta della autore basta  $\mathbf{T}$ solo tenere presente la chiarezza del significato della correzione, si ragcomanda comunque che quest'ultima sia if più serupolosa possibile<br>in maniera da evitare inutili e dispendiosi [passaggi di bozze.]

Segni di correzione tipografica  $1141TTJLHH$ esempi di segni di riporto unire eliminando tutto lo spazio  $\times$ sopprimere  $\otimes$ sopprimere e riunire ₩ mettere uno spazio saltato VV. allargare lo spazio tra le parole lettere sporche o difettose داء avvicinare tra destra e sinistra ⌒ avvicinare tra alto e basso ͻk distanziare tra destra e sinistra distanziare tra alto e basso allineare in senso orizzontale  $\mathbf{I}$ allineare in senso verticale (segnato a destra) eliminare una rientranza all'inizio di riga fare il capoverso rientrato centrare tra destra e sinistra centrare tra alto e basso mettere di seguito la composizione 丁 portare a capo scambiare di posto due o più lettere o parole **III** ger spostare una o più righe lettera o segno ascendente  $\frac{1}{2}$ lettera o segno discendente VIVE indica che non si deve apportare nessuna correzione  $(v/VE)$ nonostante sia già segnata nel testo  $C^{vo}$ corsivo M maiuscolo  $M<sup>th</sup>$ maiuscoletto  $Mc<sub>vo</sub>$ maiuscolo corsivo nto neretto n<sup>tto</sup>r Vo  $\approx$  neretto corsivo

Firenze University Press – Università degli Studi di Firenze – Borgo Albizi, 28 – 50122 Firenze (Italy)<br>tel: (0039) 055 2743051 – fax: (0039) 055 2743051 – comail: info@fupress.com – url: http://www.fupress.com/<br>codice fis